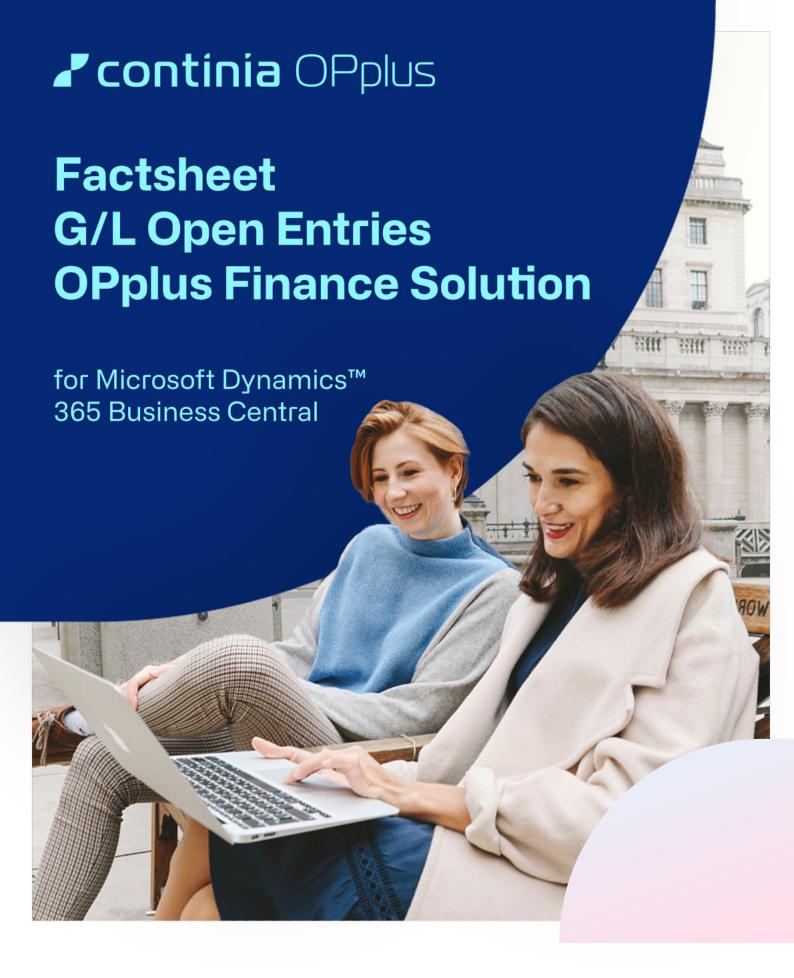

The module G/L Open Entries is part of OPplus, the complete solution for financial management in Microsoft Dynamics 365 Business Central. In the following we provide an overview of the module's main functions.

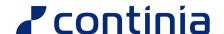

#### **Benefit**

The module allows building open entries on G/L accounts. Similar to the handling of customers and vendors you are able to build open entries on G/L accounts. Furthermore, various reports are available, as well as a standard export to Excel. Especially while working with clearing accounts, such as transit accounts, this module gives a huge benefit to you.

## **Highlights**

You decide whether to activate all entries on the account as open entries or only new ones.

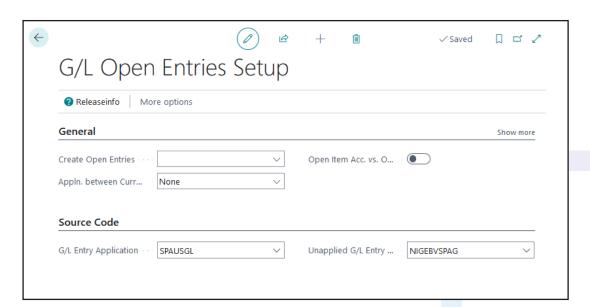

# OPplus G/L Open Entries

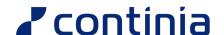

See all the open entries led G/L accounts, their entrie and balances at a glance. Including the possibility to reconcile the entries directly.

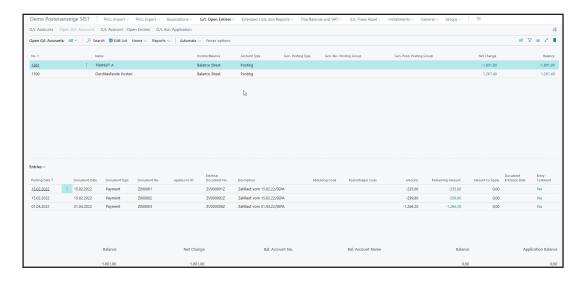

Use Detailed G/L Entries to view the entries related to the reporting date.

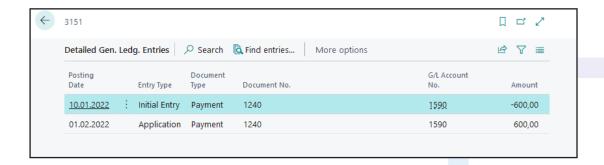

# OPplus G/L Open Entries

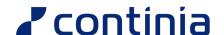

You have the same clearing opportunities as you have for creditors and/or vendors...

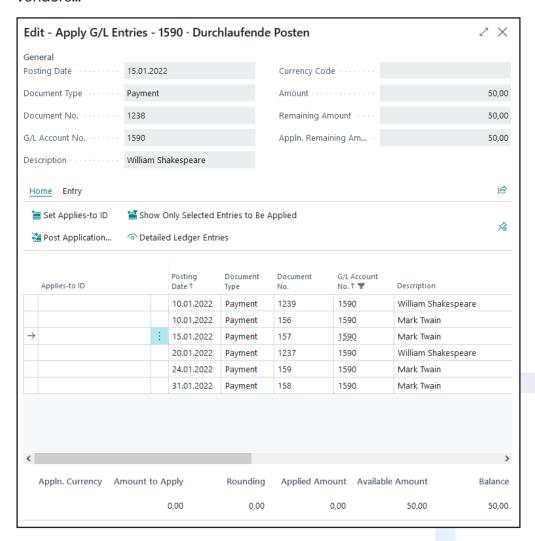

# OPplus G/L Open Entries

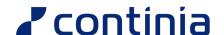

...or use the automatic reconciliation option for G/L Open Entries instead. It offers lots of possibilities to analyse. Saves time!

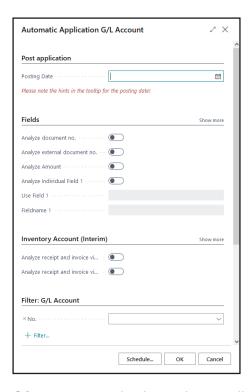

Of course you also have the possibility to display retrospective GLOE lists. And of course these reports can be exported in an Excel sheet that really works.

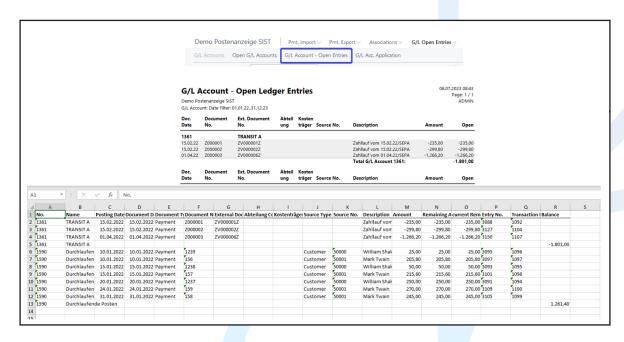

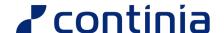

#### Combination with further modules

#### G/L Open Entries + Extended Lists and Views

Extend the reports with entry comments, if you wish to add notifications to each/few of the entries and print them.

#### G/L Open Entries + Payment Import

✓ If the system finds an entry on a G/L account throughout an accounting rule, it will be suggested to be allocated automatically.

#### G/L Open Entries + Payment Export

 Extend the payment proposals with G/L Account payment proposals, if you want to set up accounts like rentals or taxes as GLOE

### Overview of the module G/L Open Entries

- Easy handling of allocation analogous to creditors/ vendors
- ✓ Detailed G/L Entries to view the entries related to the reporting date
- ✓ Global overview of each GLOE account and their entries incl. balances
- ✓ Automatic allocation
- ✓ Open Entries list (also retroactive) with export to Excel
- Combination with further OPplus modules

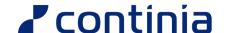

## We love to help!

For further information do not hesitate to get in touch with us or visit our website www.continia.com

This document is only for information. These information can be changed technically and contently without any prior notice at any time.

This document may not be reproduced or transmitted in any form or by any means, either in part or in whole, without the prior written consent of Continia Software GmbH. Continia Software GmbH declines all liability for errors and omissions in this document.

© Continia 2022. All rights reserved.

The software mentioned here may only be used or copied in accordance with the license terms; Trademarks mentioned here are the property of their owners.

Continia Software GmbH Farnhornstieg 1 22525 Hamburg Germany

Phone: +49 40 877 09 400 Mail: sales-dach@continia.com

Internet: www.continia.com

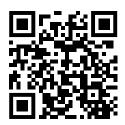